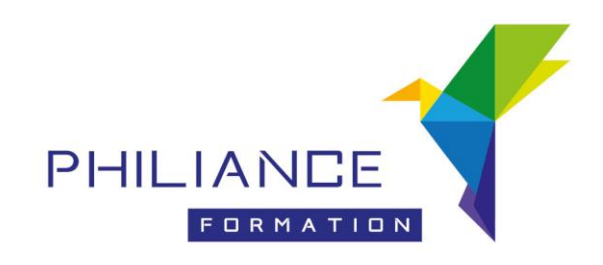

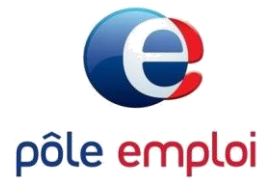

# **CURSUS**

# **PHILIANCE**

# *Formation conventionnée par le Pôle Emploi*

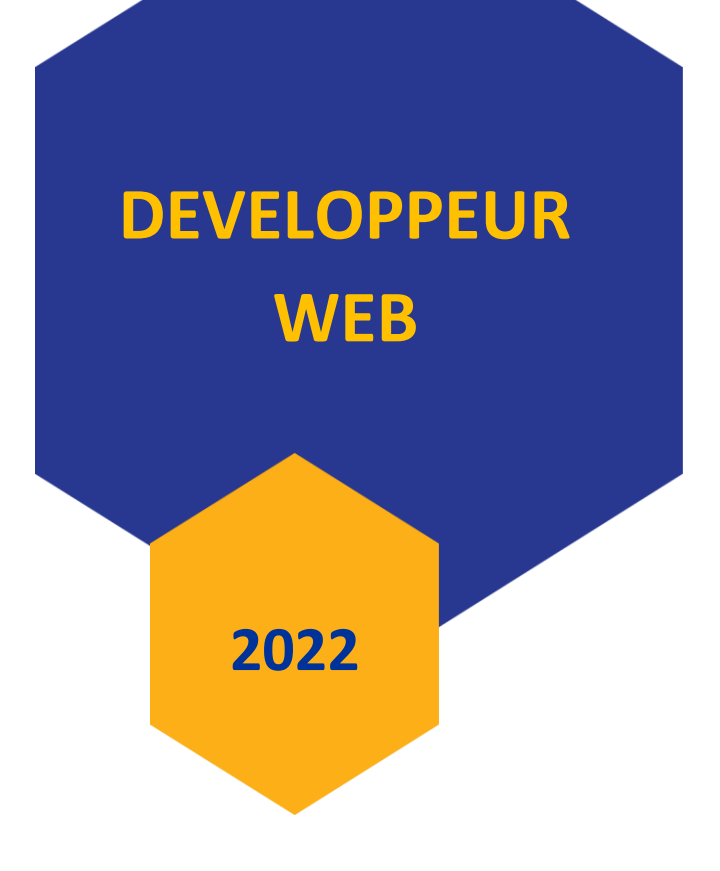

**[philiance.com](http://www.philiance.com/)**

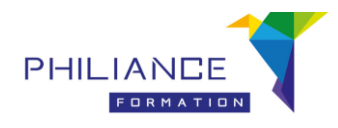

### **LE DÉVELOPPEUR WEB**

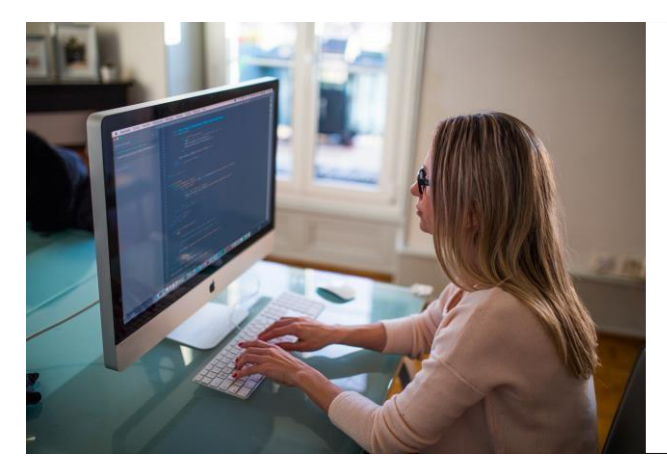

. **Le Développeur Web est un technicien qualifié polyvalent qui exécute, sous la direction d'un chef de projet/chef d'agence ou d'un directeur artistique, et à partir d'un cahier des charges ou en mode sprint, les tâches nécessaires pour la conception, la réalisation et le développement d'un site web.**

**Il utilise des logiciels pour préparer les fichiers multimédia (images 2D et 3D, sons, vidéos) et les intègre pour créer des interactivités afin de communiquer un message. Il garantit la sécurisation d'un site web professionnel.**

#### **Le dispositif de formation**

Il s'agit d'une Formation Conventionnée par Pôle Emploi (AFC). Elle s'adresse aux demandeurs d'emploi. Elle vise à faciliter leur retour rapide à l'emploi. Sa mise en œuvre permet de combler un écart entre les compétences détenues par le demandeur d'emploi et les exigences du marché du travail.

#### **Orientations métiers**

À l'issue de la formation, vous pouvez vous orienter vers les métiers de :

- Développeur Web
- Intégrateur Web
- Infographiste Web
- Webmaster
- Chef de projet Web
- Développeur mobile
- Traffic Manager

#### **Conditions**

Cette formation d'adresse au Public « demandeurs d'emploi » inscrits en Île-de-France, ayant un projet professionnel dans le secteur du développement Web.

#### **Présentation des objectifs**

- Maîtriser l'utilisation des logiciels de production et d'intégration multimédia
- Savoir développer et sécuriser un site Web dynamique
- Être capable de créer et d'exploiter une base de données en ligne
- Acquérir des compétences en e-commerce pour créer un site marchand
- Maîtriser le référencement ainsi que les principes d'ergonomie

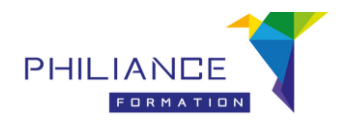

#### **Prérequis**

- La formation exige un bon niveau de culture générale, une connaissance de l'anglais et un goût prononcé pour les nouvelles technologies
- Notions du langage HTML/CSS

#### **Modalités pédagogiques**

Cette formation sera composée de parties théoriques complétées par des travaux pratiques et de mise en situation. Tout au long de la formation le formateur référent accompagne l'auditeur dans la préparation de son projet professionnel et assure le suivi pédagogique.

**Nombre de stagiaires :** 16

#### **Moyens pédagogiques et techniques**

#### **Locaux et moyens matériels :**

Salles de formation climatisées et équipées (Ordinateurs dotés des systèmes et logiciels nécessaires, Vidéoprojecteur, Téléviseur Grand écran, tableau, réseau local dédié à la formation).

Pendant la période de confinement les sessions de formation se dérouleront « tout à distance » via nos *moyens de communication et de visioconférence.*

#### **Supports de cours :**

Les supports de cours seront délivrés sur une clé USB fournie.

Des publications techniques seront proposées pour certaines de ces formations.

#### **Formateurs :**

Les formateurs sont tous des professionnels de l'informatique, spécialistes dans leurs domaines respectifs.

#### **Rythme et durée**

Ce cursus de professionnalisation est organisé sur une durée de :

54 jours de formation en centre 10 jours de stage pratique

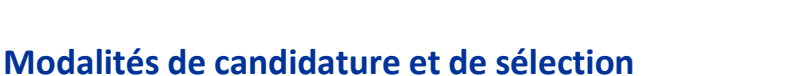

- 1. Afin de constituer votre dossier, merci de nous transmettre, votre CV ainsi qu'une lettre de motivation, par mail à l'adresse : « [inscription-cursus@philiance.com](mailto:inscription-cursus@philiance.com) »
- 2. Etude de votre candidature Si votre profil correspond à cette formation et dans la limite des places disponibles, un conseiller vous donnera un rendez-vous pour une réunion d'information collective et un test de niveau.

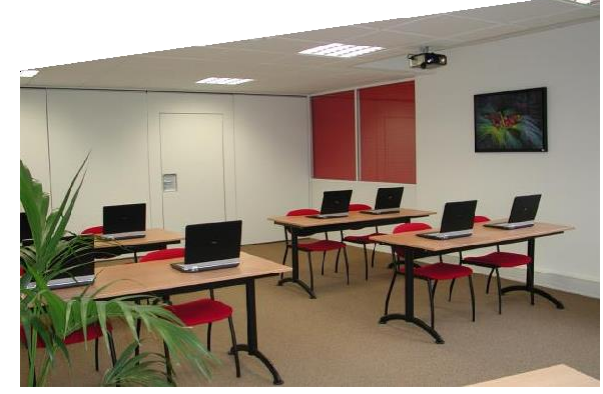

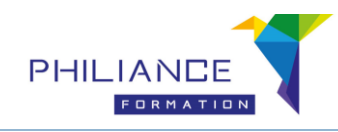

## **Le Programme de Formation :**

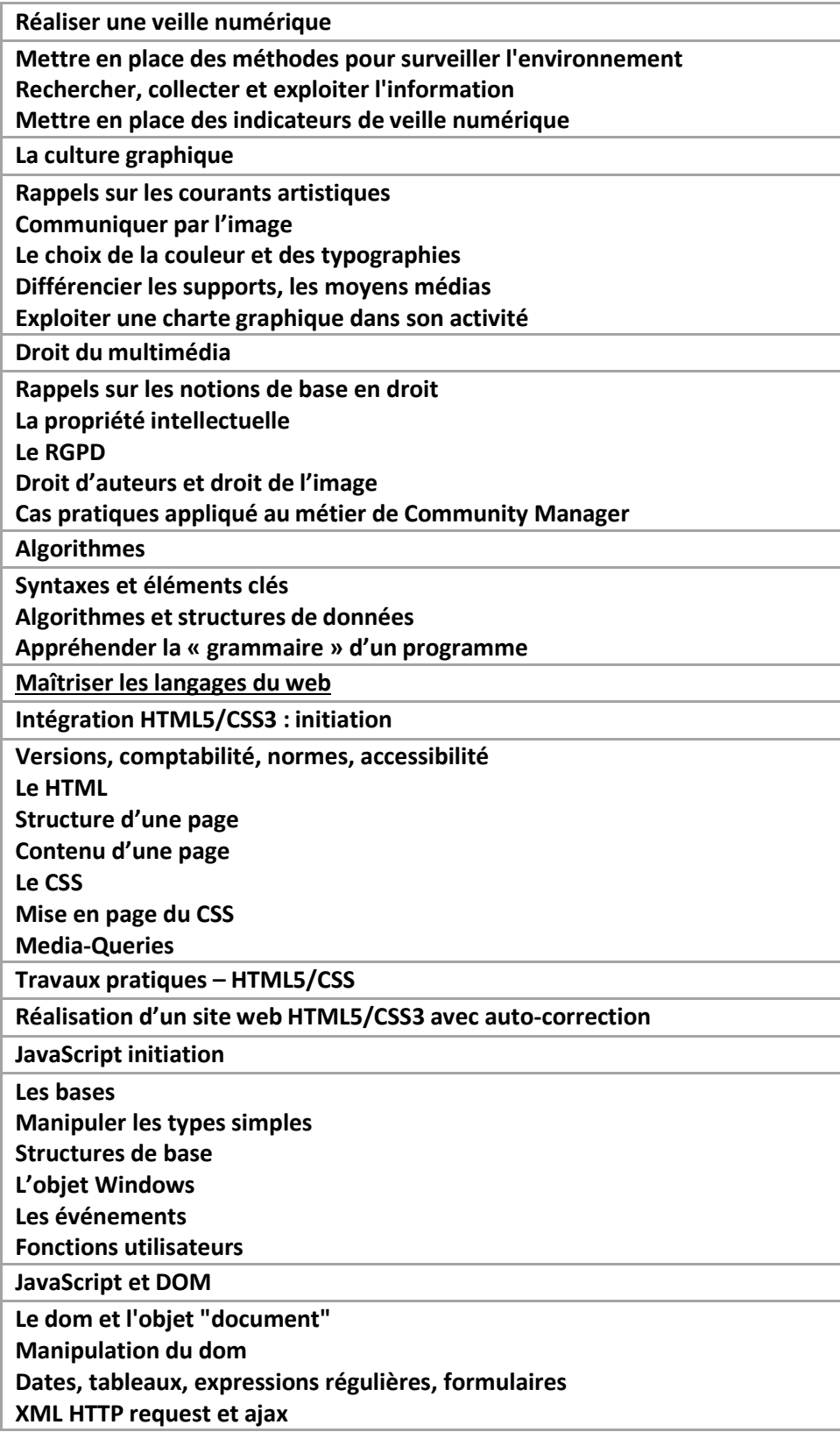

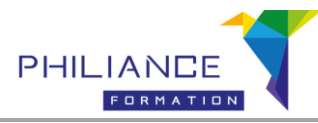

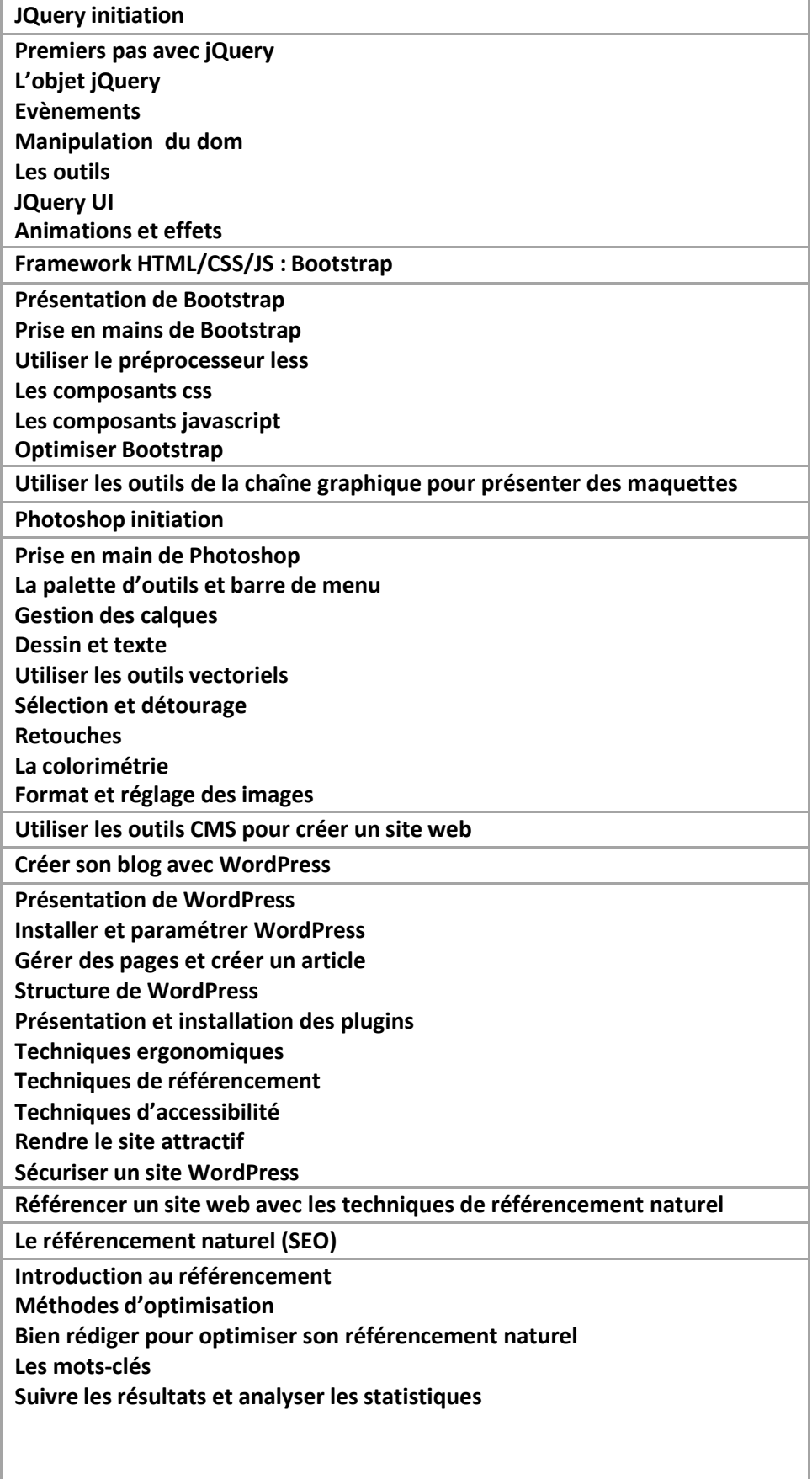

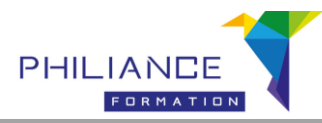

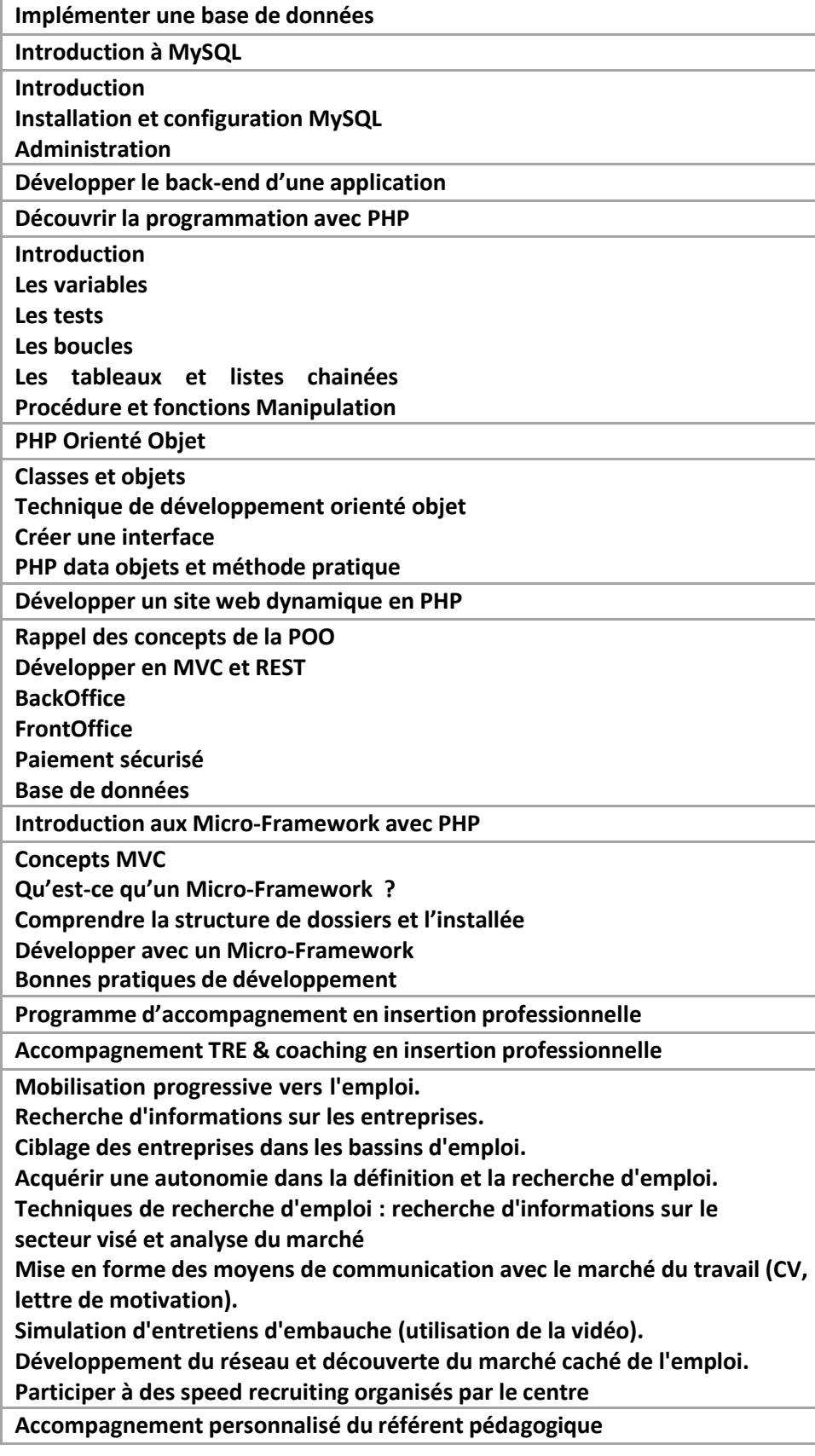

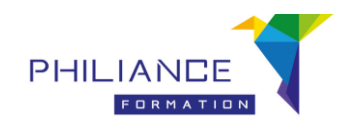

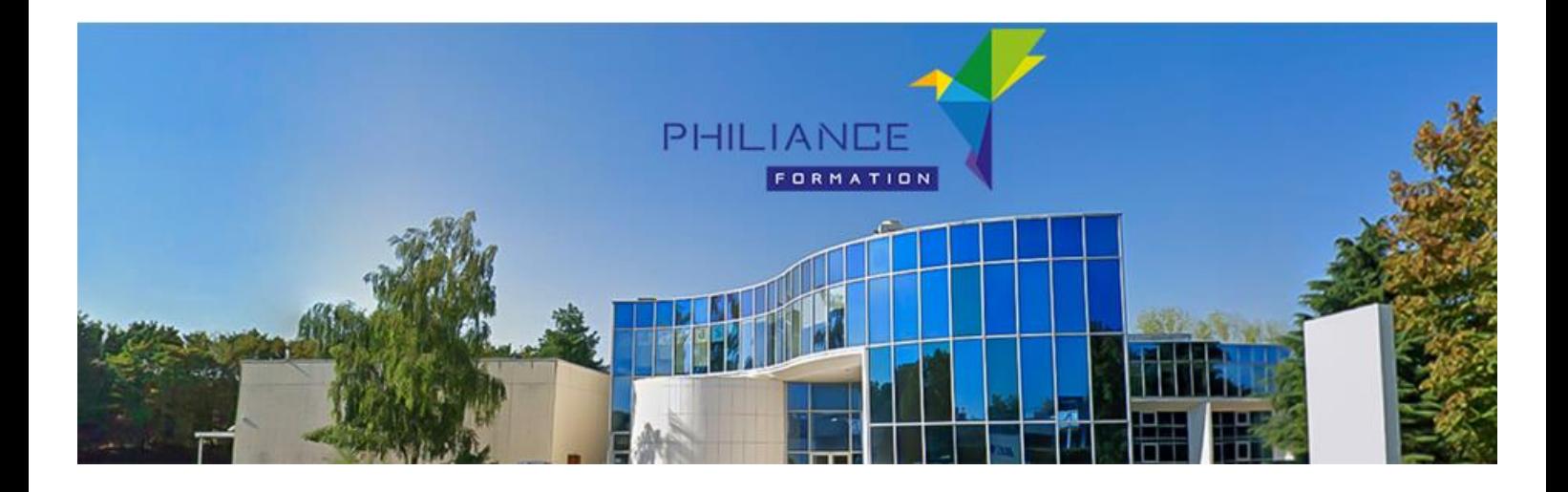

#### **PHILIANCE FORMATION**

*01.69.47.45.90 [Contact-iledefrance@philiance.com](mailto:Contact-iledefrance@philiance.com)*

*Z.A St Guénault 2 rue Jean Mermoz Immeuble « ARC EN CIEL » 91080 COURCOURONNES*

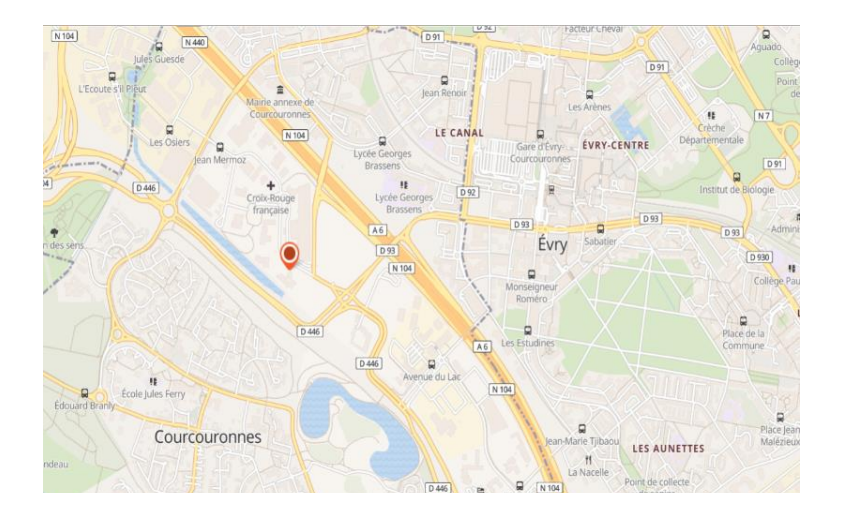